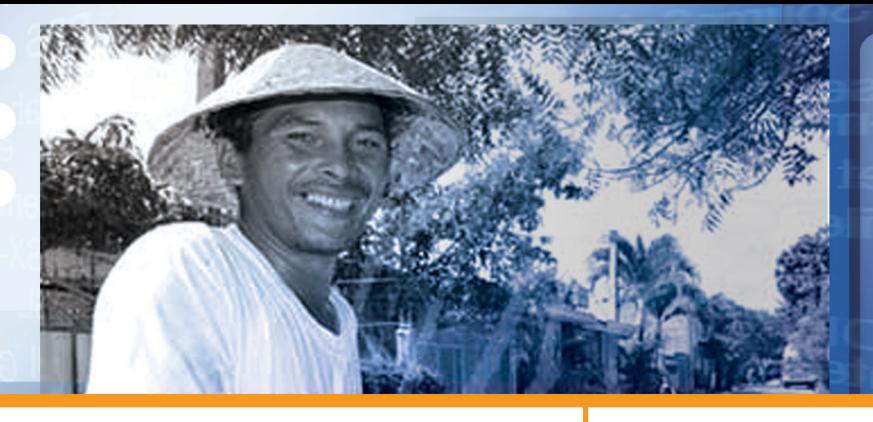

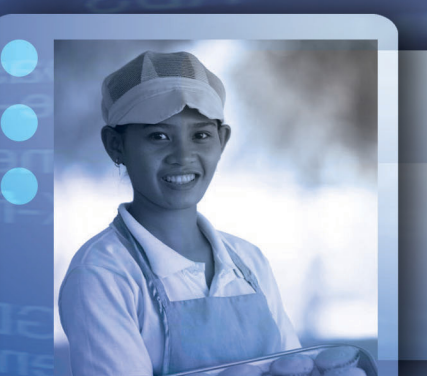

## **DEG**

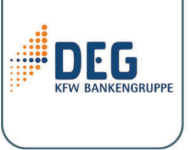

DEG, a member of the KfW Bankengruppe (KfW) banking group), finances investments of private companies in developing and transition countries. As one of Europe's largest development finance institutions, it promotes private business structures to contribute to sustainable economic growth and improved living conditions.

Kämmergasse 22 50676 Köln Germany PO Box 10 09 61 50449 Köln  $T$ : +49 221 4986-1476 F: +49 221 4986-1290

www.deginvest.de

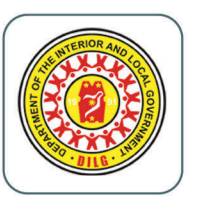

# **DILG**

Department of the Interior and Local Government (DILG) was created by virtue of Republic Act No. 6975. DILG is the primary catalyst for excellence in local governance that nurtures self-reliant, progressive, orderly, safe and globally competitive communities

- Km. 3, Upper Carmen Cagayan De Oro City Philippines, 9000
- T: +6388 858-2192/859-1246
- F: +6388 858-2191

www.dilg10.org

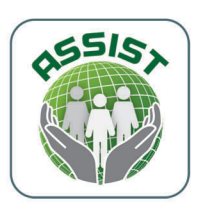

## **ASSIST**

ASSIST is a non-stock, non-profit international capacity building organization with its headquarters in the Philippines. It aims to achieve and witness meaningful change to and for our planet and the people living on it. Since 2003, ASSIST has implemented over 20 projects funded by multi-lateral donors such as European Union. USAID, UNEP, UNIDO, DEG, GIZ, etc.

Level 5, A&V Crystal Tower, 105 Esteban St., Legaspi Village, 1229, Makati City, Philippines  $T: +6324038668$  $F: +6324038358$ 

www.assistasia.org

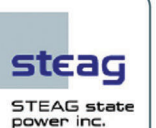

## **SPI**

STEAG State Power Inc. or SPI is a world-class energy company and a leader in advanced coal power generation technology. It was established in 1995 as a special-purpose company to own, finance, construct, operate and maintain the 210 MW (net) Mindanao Power Plant in Misamis Oriental. Aside from providing efficient and reliable supply of power to sustain the island's economic growth and development, SPI is committed to undertake and support programs on community development and the protection of the environment.

20th Floor Yuchengco Tower, RCBC Plaza, 6819 Ayala Avenue, Makati City 1200 Philippines  $T: +6328451437$ F: +632 845 3396 www.steag-statepower.com

## **CBMS**

The Community-Based Monitoring System (CBMS) Network is part of the Poverty and Economic Policy (PEP) Network supported by the International Development Research Centre (IDRC) Canada through its Globalization, Growth and Poverty (GGP) Initiative, the Canadian International Development Agency (CIDA) and the Australian Agency for International Development (AusAID). Launched in 2002, the CBMS Network generally aims to assist its members develop, refine and institutionalize community-based monitoring systems in developing countries, and to promote CBMS knowledge and initiatives internationally.

Angelo King Institute for Economic and Business Studies, De la Salle University, 10th Floor Angelo King International Centre, Estrada Corner Arellano Streets, Malate, Manila 1004 Philippines

T: (632) 526-2067 : (632) 5238888 loc. 274 F: (632)5262067

http://www.pep-net.org/programs/cbms/about-cbms/

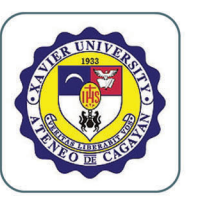

**CBMS** 

## **XU-RSO**

The Xavier University Research and Social Outreach is the University's Greater Societal Engagement in the community, devolve into five sectors, namely: Food, Health, Environment, Governance, and Peace within the Mindanao's context.

Corrales Avenue. Cagavan de Oro. Misamis Oriental, Philippines, 9000 T: +6388 858-3116 xurso.wordpress.com

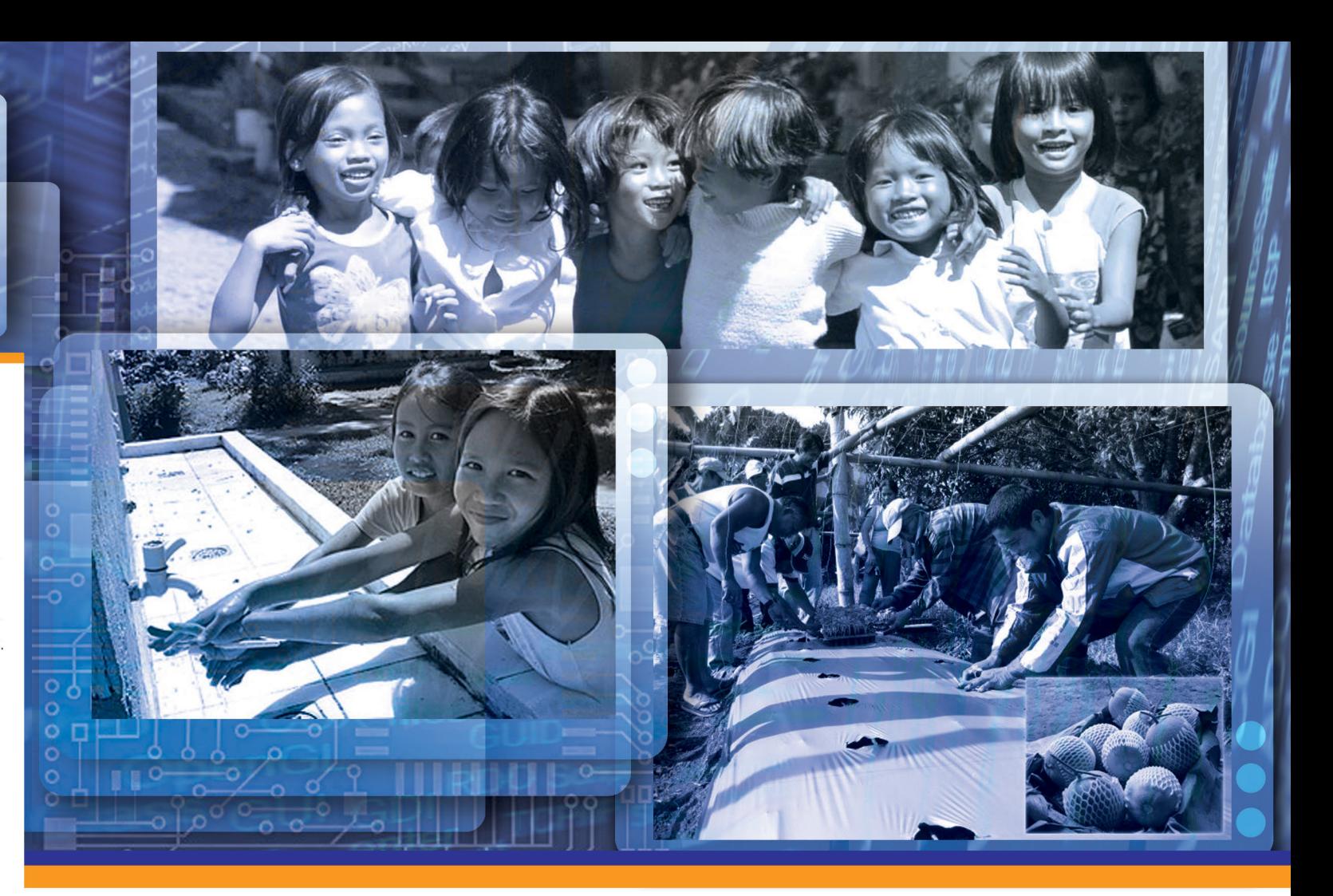

# **Project EMPOWERinG**

**Enhanced Monitoring System on POverty Watch for a more Effective and Responsive** Approach in Governance

A PUBLIC PRIVATE PARTNERSHIP PROGRAM FUNDED BY:

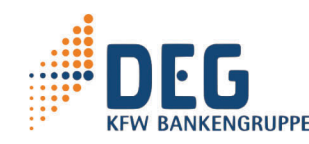

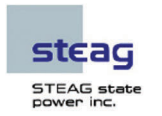

#### **Disclaimer:**

"This document has been produced with the financial assistance of DEG. The contents of this document are the sole responsibility of STEAG State Power Inc. (SPI) and can under no circumstances be regarded as reflecting the position of the DEG."

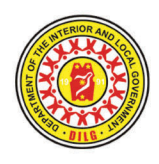

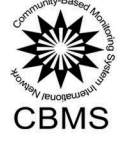

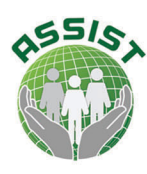

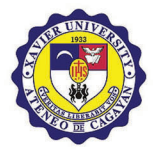

**IMPLEMENTING PARTNERS** 

# **PROJECT BRIEF**

The CBMS, among others, is a tool introduced by UNDP and DILG to the local government units to diagnose the extent and causes of poverty in the area, to help in formulating policies and programs, to aid in identifying target beneficiaries and to facilitate assessment of the impact of those policies and programs. In Misamis Oriental, which registered a 28.5% poverty incidence, 14 municipalities have started to adopt and implement the CBMS to attain poverty reduction. However, those municipalities cannot fully utilize the system due to lack of capacity and resources to validate and process the data into a development planning tool with geographic information system.

This PPP (Public Private Partnership Project) aims to achieve economic growth in the region by enabling local government units to acquire necessary technical skills and know-how in utilizing development tools. The project will address the gaps in fully utilizing development tools, particularly in transferring and sustaining practical knowledge in using CBMS and GIS.

Jointly funded by Steag State Power Inc. and DEG, the project would focus on updating the database and information system of the Provincial Planning Office of Misamis Oriental and Cagayan de Oro City Planning Office. Six (6) municipalities from Misamis Oriental namely, Tagoloan, Jasaan, El Salvador, Medina, Opol, and Laguindingan, will be piloted for CBMS implementation considering the areas strategic importance to the industrialization and eco-tourism potential of Northern Mindanao.

Project Partners include CBMS Network for the CBMS system and software (modular trainings) and involvement of the **DILG** Field Offices during the CBMS implementation( Regional, Provincial and Municipal). Xavier University Research and Social Outreach (XU-RSO) for providing the technical specialists on the conduct of the GIS training and integration of the CBMS to GIS; provision of technical assistance in the actual conduct of survey, encoding of data and digitizing of maps; preparation of the social and economic analysis of the CBMS poverty maps, ASSIST for the quality and reporting management; design of monitoring tools during the data gathering; and preparation of the case study, Provincial Planning Office of MISOR and City Planning and Development Office for the consolidation of the CBMS database and host for the GIS system; LGUs of Laguidingan, El Salvador, Opol, Tagoloan, **Jasaan and Medina** for providing their barangay fieldworkers and encoders to conduct the survey and encode the accomplished questionnaires, respectively and technical persons for the production of digitized spot maps.

# **METHODOLOGY**

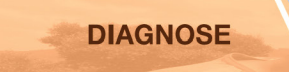

- Assessment of CBMS Implementation
- Determination of GIS Requirements
- **DEVELOP** • Modular Training on CBMS
- Data Gathering • Data processing & analysis
- **CBMS and GIS Integration**
- **DEVOLVE**
- Provision of GIS technical
- trainings **Publication of Case**
- **Studies**

## **BENEFITS**

Joining this pioneering PPP project will enable your locality to contribute to the project's development agenda which is achieving poverty reduction through integration of CBMS and GIS. Local government units will benefit from the project through the following:

- Strengthened capacity in implementing CBMS and GIS;
- Enhanced database system for identifying state of development and poverty gaps using the indicators of MDG:
- Baseline information for investment programming on social, economic and physical development, tax mapping, and hazard mapping for disaster risk-reduction programs;
- · Spatial data to identify target beneficiaries/areas; and
- Strategy to monitor and assess the impact of local programs and projects.

 $\bullet$ 

### **Multistakeholder Forum**

Forum will be conducted among officials of concerned local government units, representatives of national government agencies, and project partners to officially launch the project and to create initial awareness on the importance of CBMS and GIS integration.

#### **Consultation-Workshop**

Consultation-workshops will be facilitated between project implementers and concerned local government units to assess the existing database system, status of implementation of the CBMS, and other data requirements.

Each of the target LGUs will

be visited to validate database

requirements and implementation

## **GIS Technical Training**

**Jasaan** 

Tadoloan

selected LGUs.

University.

**Analysis** 

## **Actual Data Gathering**

**Field Visit** 

of the CBMS.

Data gathering for five (5) municipalities using the CBMS household Survey will be done.

Modular Training on **CBMS** 

Using the four (4) modules developed by the CBMS Network and adopted by Department of Interior and Local Government, training programs will be rolled out to six (6) target LGUs covering topics of data collection, encoding and digitizing, data processing and mapping, and data validation.

Opol

Laguidingan

**El Salvador** 

**Cagayan** de Oro

## Data Processing and

Target LGUs with the assistance of DILG, XU-RSO data specialists, will process results of the household survey. Poverty maps following the Millennium Development Goals (MDG) will be generated per barangay and municipality. All data processed will then be submitted to the Provincial Planning Office for consolidation using the CBMS software. Analysis of the results will be prepared by sociologists and economists from Xavier

Technical trainings on the use of Arc GIS version 9 will be provided to identified GIS users of the

**Medina** 

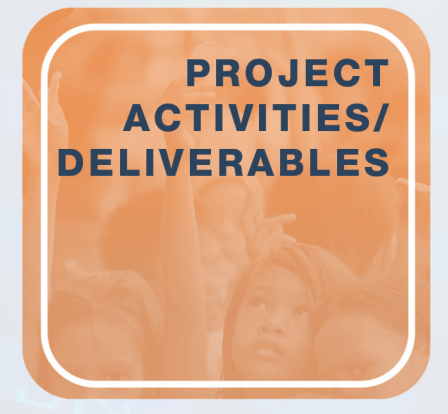

#### **Case Study**

Case study will be developed and published to document the final outputs and outcomes of the CBMS and GIS integration, for possible replication in other areas in Misamis Oriental and likewise in Region10.